# **Synchronizing Software Variants with VariantSync**

Tristan Pfofe ckc group Germany

Thomas Thüm TU Braunschweig Germany

Sandro Schulze TU Hamburg-Harburg Germany

Wolfram Fenske University of Magdeburg **Germany** 

Ina Schaefer TU Braunschweig Germany

# ABSTRACT

Developing and managing software variants is a key challenge in today's software development. Due to conflicting requirements, software is developed in multiple variants to satisfy the needs of individual customers. While software product lines allow the efficient development of a high number of variants, many projects in industrial software development start with few variants, where each variant is developed separately. Unfortunately, for an increasing number of variants, this clone-and-own approach becomes error-prone and unprofitable regarding synchronization of changes between variants. With VariantSync, we demonstrate a tool to reduce the gap between clone-and-own and product lines by automating the synchronization of software variants and simplifying a potential later transition to a product line.

## CCS Concepts

•Software and its engineering  $\rightarrow$  Software configuration management and version control systems; Software maintenance tools;

#### Keywords

Clone-and-own; evolution, software product lines

## 1. INTRODUCTION

To overcome the increasing demand for tailored software systems, industrial software development often uses cloneand-own to build a new variant by copying and adapting an existing variant. Indeed, this procedure is easy to use and requires less up-front investments. However, with an increasing number of variants, development becomes redundant and the maintenance effort rapidly grows [8, 6, 33]. In practice, clone-and-own approaches can be realized with well-known development tools, e.g., with version control systems by creating a new branch for each variant based on

*SPLC '16, September 16-23, 2016, Beijing, China*

c 2016 ACM. ISBN 978-1-4503-4050-2/16/09. . . \$15.00

DOI: http://dx.doi.org/10.1145/2934466.2962726

another branch [7, 29, 27, 4, 28, 32, 30]. For an increasing number of branches, tracking all changes and merging them into the appropriate variants becomes tedious and errorprone. Hence, at some point, a sufficient number of variants is reached and the migration to a product line is necessary. In this process, all differences that occurred since the creation of the first variant need to be recovered. To ease this migration, some approaches provide partial automation [3, 2, 14, 25, 26, 13, 18]. Nevertheless, the effort for manual reengineering remains high, the migration needs to interrupt the development process [11], and currently used tools need to be replaced with product-line tools [10].

However, using a product line to develop variants has several downsides. First, product lines have high up-front investments which make the development of few variants unprofitable [19, 24]. Hence, introducing a product line would be a risky task that could not pay off if the number of required variants is unknown at beginning of development. Second, tool support for product lines is not as mature as it is for single-system. Most tools are based on techniques that use a common code base to generate variants by specifying a feature selection [5]. In practice, one of the most used techniques are preprocessors. They use directives to exclude code fragments. Tools for programming languages typically do not support any reasoning on them because they are oblivious to directives. Indeed, new tools for type checking [15] and refactoring [16] of preprocessors have been built. Nevertheless, our experience in building tool support for product lines [31, 20] is that, in principle, it is possible to provide good tool support for product lines, but in practice, those tools will always be a step behind compared to singlesystem tools. Thus, a small number of variants is typically developed with clone-and-own instead of product-line engineering [14, 13, 32, 18, 12, 9, 17].

With VariantSync, we developed an open-source Eclipse plugin distributed under  $L$ -GP $L^1$  to improve the development of few variants. Variants are developed separately as in cloneand-own and changes are automatically propagated using domain knowledge of developers. VariantSync logs changes during development, tags these changes to feature expressions, and automates the synchronization of changes between variants. As a side effect, using VariantSync for a while may increase the feature-to-code mapping and, thus, ease a potential later migration to a product line.

Permission to make digital or hard copies of all or part of this work for personal or classroom use is granted without fee provided that copies are not made or distributed for profit or commercial advantage and that copies bear this notice and the full citation on the first page. Copyrights for components of this work owned by others than ACM must be honored. Abstracting with credit is permitted. To copy otherwise, or republish, to post on servers or to redistribute to lists, requires prior specific permission and/or a fee. Request permissions from permissions@acm.org.

<sup>1</sup>https://github.com/tthuem/VariantSync

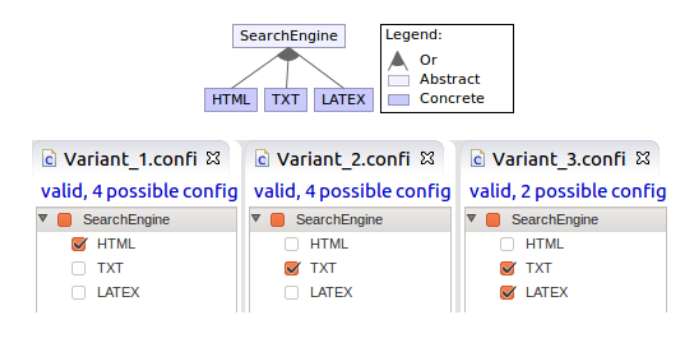

Figure 1: A Feature Model and Configurations

# 2. IDENTIFICATION OF SYNCHRONIZA-TION TARGETS

The automated identification of valid synchronization targets for a given change is a challenging task. We use domain knowledge in terms of feature expressions to detect appropriate variants that need to be synchronized with a change that occurred in another variant.

In Figure 1, we introduce feature model and feature configurations of three variants that serve as our running example. Each variant is a search engine which provides functions to search specific contents inside HTML, TXT, or LATEX files. Variants contain a class named ContentHandler, which indexes files and checks file types.

### 2.1 Feature Modeling

In order to identify valid synchronization targets, Variant-Sync maps each change to a feature expression. A feature expression is a propositional formula over a set of features [1]. Technically, besides those expressions, Variant-Sync only needs a set of features for each variant specified by the user. However, to avoid error-prone text files containing feature names, to profit from established variability modeling tools, and to ease variant development, we reuse the infrastructure of FeatureIDE [31]. That is, VariantSync uses a feature model that specifies all features and their relationships for all variants. In particular, we reuse the graphical, tree-based, and textual editor for feature modeling [31]. Based on that feature model, each variant is characterized by a set of features. For this purpose, we reuse the configuration editor of FeatureIDE to support developers in choosing a feature selection that is valid, as shown in Figure 1. Feature model and configurations are stored as an ordinary FeatureIDE project located in the same workspace as the variants.

Moreover, we adapt FeatureIDE's editor for cross-tree constraints, which supports developers in creating propositional constraints on features by providing syntax checking and a content assist [31]. With our adaptation, developers can specify and store feature expressions.

### 2.2 Tagging Code to Features

VariantSync identifies relevant changes for distinct variants by tagging each changed code fragment to a feature expression. To avoid code pollution, we store the tagged information as metadata instead of using annotations, as done by preprocessor-based product-line tools [5, 12]. Tagged code fragments are visualized with a distinct background color, as shown in Figure 2.

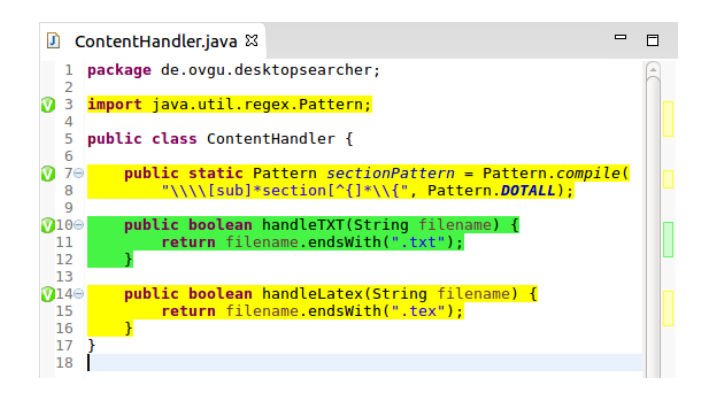

Figure 2: Automated Feature-To-Code Tagging

Previously created and stored feature expressions are used for two tagging strategies: automated tagging with featureexpression contexts and manual tagging. Automated tagging provides a context in which the developer can work on code. The developer chooses the feature expression on which he wants to work on and all changes will be automatically tagged with this feature expression. If the developer wants to work on code that belongs to another feature expression, he can switch the context. In contrast, manual tagging enables the developer to decide whether to tag code after each implementation step or to tag code at the end of a coding session. The developer has complete control about the tagging and is able to manually tag code fragments before, during, or after a working session.

#### 3. AUTOMATED SYNCHRONIZATION

After detecting changes and tagging them to feature expressions, VariantSync computes valid synchronization targets and provides synchronization from different views.

#### 3.1 Computing Synchronization Targets

For a given change with its feature expression, compatible synchronization targets are those variants for which the feature expression evaluates to true. We evaluate feature expressions for a given configuration using FeatureIDE [31]. Based on the synchronization compatibility, we classify variants into three classes of synchronization targets [23]. The first class are variants without merge conflicts. A change can be lexically merged into these variants without a merge conflict, but a synchronization could be wrong from a requirements perspective because it is undefined whether these variants need the changes. Variants to synchronize form the second class. These variants implement the feature expression, but a merge could cause a conflict which can only be solved manually. The third class are variants for automatic synchronization. These variants are targets and allow an automated synchronization without merge conflicts. For example, feature TXT of Variant 2 was changed by adding the new method indexTXTFile. This change can be lexically merged into Variant 3 and the synchronization is correct from a requirements perspective because Variant 3 also implements feature TXT.

#### 3.2 Decoupled Synchronization

In order to perform the synchronization, we separate the process of implementation from synchronization. In this

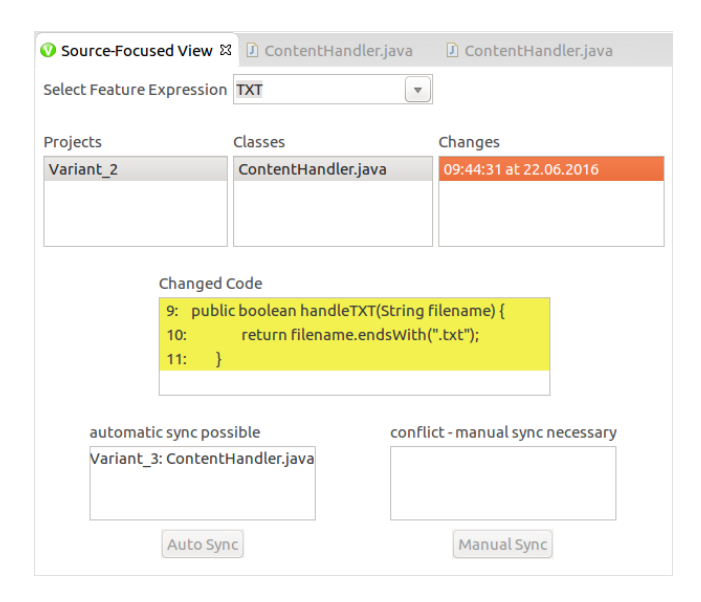

Figure 3: Source-Focused Synchronization View

way, it is possible that one developer works on a variant and an expert of the synchronization target performs the synchronization. This decoupled synchronization allows to synchronize variants from different points of view. For this purpose, VariantSync provides two Eclipse views: the targetfocused and source-focused synchronization view (Figure 3). The target-focused synchronization focuses on updating single variants. Using the target-focused view, a developer chooses the variant that he wants to update. Then, the developer can choose a feature expression and the view determines whether changes can be automatically merged into the chosen variant and the developer can start the automatic or manual synchronization. To summarize, this process is similar to the development of branches in version control systems, e.g., using pull requests to synchronize branches. As a difference and related to cherry picking mechanisms [22], we only merge distinct changes instead of commits.

The source-focused synchronization focuses on propagating changes into a set of target variants. Working with this view (cf. Figure 3), the developer chooses a feature expression and the view determines all code changes that are tagged to the chosen feature expression, ordered by files and timestamps. After selecting changes, the view provides all valid target variants and checks whether changes can be automatically merged into target variants or not. As an application example, the source-focused synchronization adjusts release cycles of variants because each variant receives changes immediately after the change occurred. If a variant should be released, then this variant already contains all relevant changes that occurred in the meantime in other variants.

Synchronizing a bundle of changes with one of the views requires considerable interaction between developer and view. To reduce this effort, a batch mode automates the process of change propagation. As shown in Figure 4, the developer only needs to select a set of feature expressions (sourcefocused) or a set of variants (target-focused) to start the synchronization. Then, the batch mode propagates all changes into valid synchronization targets or merges all changes into selected variants in the order, in which the changes occurred originally. Nevertheless, in case of merge conflicts, the de-

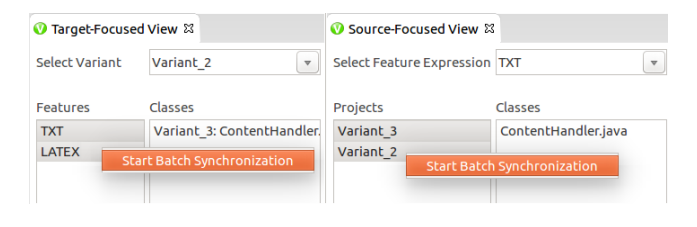

Figure 4: Start Batch Synchronization in Target-Focused (left) and Source-Focused (right) View

veloper still has to solve the conflicts manually.

During synchronization, merging is neccessary to integrate changes of one variant into another variant. We define a change as the addition or removal of files and folders, or as the modification of a file where consecutive changed lines are counted as one change. VariantSync uses a lexical merge together with the three-way merge technique [21]. To detect merge conflicts and to perform merges, we use javadiff-utils.<sup>2</sup> If merge conflicts occur, VariantSync opens the Eclipse Compare Editor to provide a user interface for manual conflict resolution.

#### 3.3 Increasing Feature-to-Code Mapping

To increase the feature-to-code mapping, VariantSync automatically tags code that was merged into a target variant with the feature expression of the change. Before the merge process starts, VariantSync activates the feature-expression context of the current change. Then, VariantSync merges the changes into the target variants. The feature-expression context notices these code changes in the target variants and tags the code to the feature expression. That is, Variant-Sync synchronizes changes and tagging. The advantage is that the feature expression for code is also available in target variants and the overall feature-to-code mapping is significantly increased.

#### 4. CONCLUSION

With *VariantSync*, we propose an *Eclipse* plug-in to enhance variant development with clone-and-own and to ease the migration to a product line. On the one hand, Variant-Sync makes variant development more efficient by automating the identification of synchronization targets with tagging in feature-expression contexts. Furthermore, VariantSync decouples implementation from synchronization by providing a synchronization from a target-focused or source-focused point of view. On the other hand, VariantSync eases the transition to a product line by establishing a feature-to-code mapping over time.

### 5. ACKNOWLEDGMENTS

Many thanks to Lei Luo for his help with the development of an initial version of VariantSync.

### 6. REFERENCES

[1] M. Alférez, R. E. Lopez-Herrejon, A. Moreira, V. Amaral, and A. Egyed. Supporting Consistency Checking Between Features and Software Product Line Use Scenarios. In ICSR, pages 20–35. Springer, 2011.

<sup>2</sup>https://github.com/KengoTODA/java-diff-utils

- [2] V. Alves, R. Gheyi, T. Massoni, U. Kulesza, P. Borba, and C. J. P. de Lucena. Refactoring Product Lines. In GPCE, pages 201–210. ACM, 2006.
- [3] V. Alves, P. Matos, L. Cole, P. Borba, and G. Ramalho. Extracting and Evolving Mobile Games Product Lines. In SPLC, pages 70–81. Springer, 2005.
- [4] M. Antkiewicz, W. Ji, T. Berger, K. Czarnecki, T. Schmorleiz, R. Lämmel, S. Stănciulescu, A. Wasowski, and I. Schaefer. Flexible Product Line Engineering with a Virtual Platform. In ICSE, pages 532–535. ACM, 2014.
- [5] S. Apel, D. Batory, C. Kästner, and G. Saake. Feature-Oriented Software Product Lines: Concepts and Implementation. Springer, 2013.
- [6] P. Borba, L. Teixeira, and R. Gheyi. A Theory of Software Product Line Refinement. TCS, 455(0):2–30, 2012.
- [7] R. Conradi and B. Westfechtel. Version Models for Software Configuration Management. CSUR, 30(2):232–282, 1998.
- [8] Y. Dubinsky, J. Rubin, T. Berger, S. Duszynski, M. Becker, and K. Czarnecki. An Exploratory Study of Cloning in Industrial Software Product Lines. In CSMR, pages 25–34. IEEE, 2013.
- [9] S. Fischer, L. Linsbauer, R. E. Lopez-Herrejon, and A. Egyed. The ECCO Tool: Extraction and Composition for Clone-and-Own. In ICSE, pages 665–668. IEEE, 2015.
- [10] W. Hofer, C. Elsner, F. Blendinger, W. Schröder-Preikschat, and D. Lohmann. Toolchain-Independent Variant Management with the Leviathan Filesystem. In FOSD, pages 18–24. ACM, 2010.
- [11] H. P. Jepsen, J. G. Dall, and D. Beuche. Minimally Invasive Migration to Software Product Lines. In SPLC, pages 203–211. IEEE, 2007.
- [12] W. Ji, T. Berger, M. Antkiewicz, and K. Czarnecki. Maintaining Feature Traceability with Embedded Annotations. In SPLC, pages 61–70. ACM, 2015.
- [13] B. Klatt, K. Krogmann, and C. Seidl. Program Dependency Analysis for Consolidating Customized Product Copies. In ICSME, pages 496–500. IEEE, 2014.
- [14] R. Koschke, P. Frenzel, A. P. Breu, and K. Angstmann. Extending the Reflexion Method for Consolidating Software Variants into Product Lines. SQJ, 17(4):331–366, 2009.
- [15] J. Liebig, A. Janker, F. Garbe, S. Apel, and C. Lengauer. Morpheus: Variability-Aware Refactoring in the Wild. In ICSE, pages 380–391. IEEE, 2015.
- [16] J. Liebig, A. von Rhein, C. Kästner, S. Apel, J. Dörre, and C. Lengauer. Scalable Analysis of Variable Software. In ESECFSE, pages 81–91. ACM, 2013.
- [17] L. Linsbauer, R. E. Lopez-Herrejon, and A. Egyed. Variability Extraction and Modeling for Product Variants.  $SoSyM$ , 2016. To appear.
- [18] J. Martinez, T. Ziadi, T. F. Bissyandé, J. Klein, and Y. Le Traon. Bottom-Up Adoption of Software Product Lines: A Generic and Extensible Approach. In SPLC, pages 101–110. ACM, 2015.
- [19] J. D. McGregor, L. M. Northrop, S. Jarrad, and K. Pohl. Initiating Software Product Lines. IEEE Software, 19(4):24–27, 2002.
- [20] J. Meinicke, T. Thüm, R. Schröter, S. Krieter, F. Benduhn, G. Saake, and T. Leich. FeatureIDE: Taming the Preprocessor Wilderness. In ICSE, pages 629–632. ACM, 2016.
- [21] T. Mens. A State-of-the-Art Survey on Software Merging. TSE, 28(5):449–462, 2002.
- [22] B. O'Sullivan. Making Sense of Revision-control Systems. Queue - File Systems, 7(7):30, 2009.
- [23] T. Pfofe. Automating the Synchronization of Software Variants. Master's thesis, University of Magdeburg, Germany, 2016.
- [24] K. Pohl, G. Böckle, and F. J. van der Linden. Software Product Line Engineering: Foundations, Principles and Techniques. Springer, 2005.
- [25] J. Rubin and M. Chechik. Combining Related Products into Product Lines. In FASE, pages 285–300. Springer, 2012.
- [26] J. Rubin and M. Chechik. A Survey of Feature Location Techniques. In I. Reinhartz-Berger, A. Sturm, T. Clark, S. Cohen, and J. Bettin, editors, Domain Engineering: Product Lines, Languages, and Conceptual Models, pages 29–58. Springer, 2013.
- [27] J. Rubin, K. Czarnecki, and M. Chechik. Managing Cloned Variants: A Framework and Experience. In SPLC, pages 101–110. ACM, 2013.
- [28] T. Schmorleiz and R. Lämmel. Similarity Management via History Annotation. In SATToSE, pages 45–48. Dipartimento di Informatica Universit`a degli Studi dell'Aquila, L'Aquila, Italy, 2014.
- [29] M. Staples and D. Hill. Experiences Adopting Software Product Line Development without a Product Line Architecture. In APSEC, pages 176–183. IEEE, 2004.
- [30] S. Stănciulescu, S. Schulze, and A. Wasowski. Forked and Integrated Variants in an Open-Source Firmware Project. In ICSME, pages 151–160. IEEE, 2015.
- [31] T. Thüm, C. Kästner, F. Benduhn, J. Meinicke, G. Saake, and T. Leich. FeatureIDE: An Extensible Framework for Feature-Oriented Software Development. SCP, 79(0):70–85, 2014.
- [32] J. H. Weber, A. Katahoire, and M. Price. Uncovering Variability Models for Software Ecosystems from Multi-Repository Structures. In VaMoS, pages 103:103–103:108. ACM, 2015.
- [33] K. Yoshimura, D. Ganesan, and D. Muthig. Assessing Merge Potential of Existing Engine Control Systems into a Product Line. In SEAS, pages 61–67. ACM, 2006.